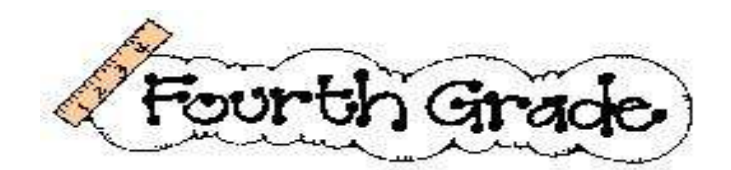

Huntertown Fourth Grade Supply List - 2013-14

- 2 packages of wide rule loose leaf lined paper
- 1 package of 24 pencils preferably sharpened
- 3 composition notebooks
- $3 2$  pocket folders of any kind (Please do not write on these folders. The plastic lasts longer.)
- 1 box of crayons 24 count or less
- 1 pack of coloring pencils
- 1 pack of markers
- $\bullet$  1 zip pencil pouch with holes to put in notebook (box will not fit in desk)
- 1 pair of scissors (blunt edge)
- $\bullet$  2 package glue sticks
- $\bullet$  1-1 inch 3 ring binder (These should have a place to slip a sheet of paper in the front.)
- 1 package of dry erase markers (any color but yellow)
- 1 small individual size pencil sharpener that will fit in pencil pouch
- 1 package of 5 tab dividers  $\bullet$

If your family would like to purchase something extra for our classroom, the following items would be appreciated:

- tissues
- paper towels
- square post it notes
- antibacterial cleaning wipes
- $\bullet$  Ziploc bags gallon size

Please have supplies at home for your child to use on their homework so they do not have to bring their supplies home.

When purchasing your child's backpack for the school year, your child will need a standard size backpack. Please do not purchase a rolling backpack or cinch sack.

Thank you - Fourth Grade Team